# **Panopto Videos In Canvas**

#### **Table of Contents**

- Accessing Panopto
   Accessing Panopto
- Navigating to Panopto in Canvas
   Copying or Moving Panopto Media Between Courses
  - Copying Media in Panopto
  - Moving Media in Panopto
- Additional Resources

#### Fall 2020 Zoom Cloud Recordings

UT Zoom recordings from Fall 2020 courses will be migrated to Panopto early in the Spring 2021 semester. If you wish to use this in current or future courses, please see our instructions for Copying or Moving Panopto Media to a New Course below.

## Accessing Panopto

<u>/</u>]

### Navigating to Panopto in Canvas

Panopto folders are linked to each individual course, meaning your Panopto media will not appear directly on your Canvas homepage. The Panopto Video Dashboard can only be found within each individual course in Canvas.

The following steps detail how to access your Panopto recordings within your Canvas course. You can also view a video version of these instructions, provided by the School of Information.

1. To begin, navigate to the Canvas course that you want to use Panopto with.

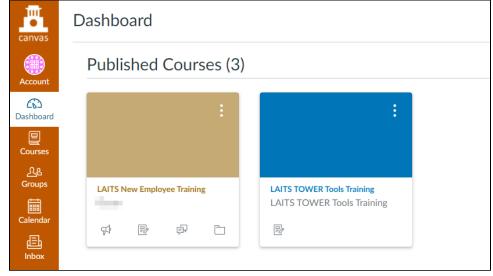

2. From the options on the left-hand side, click on "Panopto Video"

| Account<br>CC<br>Dashboard | Home<br>Announcements<br>Assignments<br>Discussions | Ø<br>Ø |
|----------------------------|-----------------------------------------------------|--------|
| Courses                    | Grades<br>People<br>Pages                           | ø      |
| 📰<br>Calendar              | Files                                               | Ø      |
| 員<br>Inbox                 | Syllabus<br>Outcomes                                | ø      |
| U<br>History               | Rubrics<br>Quizzes                                  | ø      |
| <b>⊖</b><br>Commons        | Modules                                             | ø      |
| ?<br>Help                  | Conferences<br>Collaborations                       |        |
| neip                       | Research Help                                       |        |
|                            | Attendance<br>New Analytics                         |        |
|                            | UT Canvas Apps                                      |        |
|                            | Zoom<br><u>Panopto Vide</u> മ്പ്പ                   |        |

3. You'll be taken to the Panopto Video Dashboard for this course, which will display any videos that were uploaded to this course by an instructor

| nvas        | <b>Sp2021</b> > | Sp2021 | Example Course Sandbox (       | Course                                                          |
|-------------|-----------------|--------|--------------------------------|-----------------------------------------------------------------|
| rount       | Home            |        | Search in folder "Default Terr | n - Sp2021 Q Create -                                           |
|             | Announcements   | Ø      |                                |                                                                 |
| ி<br>hboard | Assignments     | Ø      | Default Term - Sp2021 E        | ample Course Sandbox Course 🔹                                   |
|             | Discussions     |        | Sort by: Name Duration E       | ate 💌                                                           |
|             | Grades          |        | 🗈 Add folder                   |                                                                 |
|             | People          |        |                                | 3D Tour of the Femoral Triangle                                 |
|             | Pages           | ø      |                                | © 20 hours ago                                                  |
| endar       | Files           | Ø      |                                | Video sourced from About Medicine, licensed under CC-BY-SA 4.0. |
| Ш,          | Syllabus        |        | 3:41                           |                                                                 |
|             | Outcomes        | ø      |                                |                                                                 |

#### Uploading Video to Panopto as an Instructor

Instructors are able to create and upload videos to their course folder. Students will not be able to create and upload videos to the course folder.

| 1. Choose | e the course folder          | r from the top of the file hierarchy. Do not select                                  | the "Assignments" folder.                                      |
|-----------|------------------------------|--------------------------------------------------------------------------------------|----------------------------------------------------------------|
| canvas    | UT School of Info            | rmation Panopto Training > UT School of Information Panopto Trainin                  | g                                                              |
|           | Home                         | Search in folder "Default Term - UT Sc Q Create -                                    |                                                                |
| Account   | Announcements<br>Discussions | Choose a folder or start typing to search                                            |                                                                |
|           | Grades                       | S () Quick access                                                                    |                                                                |
| Courses   | People                       | Default Term - UT School of Information Panoptor                                     |                                                                |
|           | Pages                        | Th Default Term - UT School of Information Panopto Training [assignments] in Default | efault Term - UT School of Information Panopto Training        |
| Calendar  |                              | Fall 2019 - Fa19 - INFORMATION IN CYBERSPACE-WB (27117) [assignmen                   | ts] in Fall 2019 - Fa19 - INFORMATION IN CYBERSPACE-WB (27117) |
|           | Syllabus                     | All folders                                                                          |                                                                |
| Inbox     | Modules                      | ▶ m Private                                                                          |                                                                |
|           | Conferences                  | Get Started with Panopto                                                             |                                                                |
| ?<br>Help | Collaborations               | Private                                                                              |                                                                |
| rieip     | Research Help                |                                                                                      |                                                                |
| 2 From u  | ithin the course of          | at the Panopto Video Dashboard, click on the "C                                      | reate" icon to be given a list of antior                       |
| canvas    |                              | Information Panopto Training > UT School of Information Par                          |                                                                |
|           | Home                         | Search in folder "Default Term - UT Sc Q                                             | ate -                                                          |
| Account   | Announcements                | Default Term - UT School of Information Panopto T                                    | Record a new session<br>Record from your Mac or Windows PC     |
| Dashboard |                              | Sort by: Name Duration Date •                                                        | Record a new video                                             |
| Courses   | People                       |                                                                                      |                                                                |
|           | Pages                        | This folder contains no videos.                                                      | Create new sessions by uploading video or audio                |
| Calendar  | Syllabus                     |                                                                                      |                                                                |
| Inbox     | Modules                      |                                                                                      |                                                                |
| 3. Create | options:                     |                                                                                      |                                                                |

- - a. Record a new session
    - i. This may also be listed as "Panopto for Windows" or "Panopto for Mac", depending on your operating system
       ii. This option launches the Panopto desktop application, allowing you to create rich video and audio media.
  - b. Panopto Capture
    - i. This option launches Panopto Capture, a browser-based version of Panopto that will let you record video and audio media. For more information on Panopto Capture, please see Panopto's documentation.
  - c. Upload Media
    - i. This option allows you to upload pre-recorded video or audio media to your course folder

#### Uploading Video to Panopto as a Student

From the Panopto Video Dashboard, students can upload videos to the "Assignments" folder for a course.

1. Students should click on the "Assignments folder" for the course

| Home                                                                                                    |                                                                                    | Search in folder "Default Term - UT Sc Q Create -                                                         |                                                                                                    |
|----------------------------------------------------------------------------------------------------|------------------------------------------------------------------------------------|----------------------------------------------------------------------------------------------------|----------------------------------------------------------------------------------------------------|
| Annou                                                                                                    | incements                                                                          |                                                                                                    |                                                                                                    |
| Discus                                                                                                    | sions                                                                              | Choose a folder or start typing to search                                                                 |                                                                                                    |
| board Grades                                                                                                    | s                                                                                  | S Q Quick access                                                                                          |                                                                                                    |
| People                                                                                                    | -                                                                                  | Default Term - UT School of Information Panopto Training                                                  |                                                                                                    |
|                                                                                                    |                                                                                    | Default Term - UT School of Information Panopto Training [assignments] in D                               | efault Term - UT School of Information Panopto Training                                                  |
| Pages                                                                                                    |                                                                                    | Fall 2019 - Fa19 - INFORMATION IN CYBERSPACE-WB (27117) [assignment]                                      | ts] in Fall 2019 - Fa19 - INFORMATION IN CYBERSPACE-WB (27117)                                           |
| ndar Syllabu                                                                                                    | JS                                                                                 | All folders                                                                                               |                                                                                                    |
| 64<br>Module                                                                                                    | es                                                                                 | Private                                                                                                   |                                                                                                    |
| Confer                                                                                                    | rences                                                                             | Get Started with Panopto                                                                                  |                                                                                                    |
|                                                                                                    |                                                                                    | Private                                                                                                   |                                                                                                    |
| be the "Ass                                                                                                    | Ŭ                                                                                  | der" is opened, students can click the "Create                                                            |                                                                                                    |
| ce the "Ass                                                                                                    | signments fold                                                                     | der" is opened, students can click the "Create<br>ormation Panopto Training > UT School of Information Pa |                                                                                                    |
| the "Ass<br>was                                                                                                    | signments folc                                                                     | ormation Panopto Training > UT School of Information Pa                                                   |                                                                                                    |
| the "Ass<br>the "Ass<br>the | signments folc                                                                     | ormation Panopto Training > UT School of Information Pa                                                   | nopto Training<br>pate -                                                                                 |
| vas                                                                                                    | signments folc<br>UT School of Infr<br>ne<br>houncements                           | ormation Panopto Training > UT School of Information Pa                                                   | nopto Training                                                                                           |
| vas Hom<br>ount Ann<br>Disc Disc                                                                                                    | signments folc<br>UT School of Info                                                | Search in folder "Default Term - UT Sc Q Cr<br>Default Term - UT Sc Q T                                   | nopto Training<br>eate -<br>Record a new session<br>Recork from your Mac or Windows PC                   |
| te the "Ass<br>vas Hon<br>ount Ann<br>board Disc                                                                                                    | signments folc<br>UT School of Info<br>ne<br>souncements<br>cussions               | Search in folder "Default Term - UT Sc Q Cr                                                               | nopto Training<br>pate -                                                                                 |
| Vas Hon<br>Count Ann<br>Doord Disc<br>Grac                                                                                                    | signments folc<br>UT School of Info<br>ne<br>councements<br>cussions<br>des        | Search in folder "Default Term - UT Sc Q Cr<br>Default Term - UT Sc Q T                                   | Record a new session<br>Record from your Mac or Windows PC<br>Panopto Capture BETA<br>Record a new video |
| Ho<br>Cce the "Ass<br>Ivas<br>Hor<br>Ount Ann<br>Disc<br>Doard Grad                                                                                                    | signments folc<br>UT School of Info<br>ne<br>councements<br>cussions<br>des<br>ple | Search in folder "Default Term - UT Sc Q Cr<br>Default Term - UT Sc Q T                                   | nopto Training  eate  Record a new session Recork from your Mac or Windows PC  Panopto Capture BETA      |

## Copying or Moving Panopto Media Between Courses

If you have media in Panopto that you wish to copy into multiple courses, or move from one course to another - perhaps when a semester begins - you can easily do so by following the steps below for each piece of media that you wish to move.

Please note, the following steps are performed in the Canvas integration of Panopto, and may appear slightly differently if you're using the Panopto website.

### Copying Media in Panopto

If you wish to copy your media, so that it remains in its original location while allowing you to freely manipulate or relocate the duplicate, follow the steps below:

1. Navigate to the Panopto Video dashboard for your course that contains the media you wish to copy

|    | Locate the media that you wish to copy                                                                                                    |                                                                                                    |
|----|----------------------------------------------------------------------------------------------------|----------------------------------------------------------------------------------------------------|
|    |                                                                                                    |                                                                                                    |
|    |                                                                                                    |                                                                                                    |
|    | Search in folder "Default Term - Pa                                                                                                    | anopt Q Create -                                                                                                    |
|    |                                                                                                    |                                                                                                    |
|    |                                                                                                    |                                                                                                    |
|    | Default Term - Panopto Test I                                                                                                    | nstance 🔻                                                                                                    |
|    |                                                                                                    |                                                                                                    |
|    |                                                                                                    |                                                                                                    |
|    | Sort by: Name Duration Date •                                                                                                    | ,                                                                                                    |
|    |                                                                                                    |                                                                                                    |
|    | 🖿 Default Term - Panopto Te                                                                                                    | Add folder                                                                                                    |
|    |                                                                                                    |                                                                                                    |
|    | 2                                                                                                    | D Tour of the Econoral Triangle                                                                                                    |
|    |                                                                                                    | D Tour of the Femoral Triangle                                                                                                    |
|    | 12                                                                                                    | 2 minutes ago                                                                                                    |
|    | Vi                                                                                                    | deo sourced from About Medicine, licensed under CC-BY-SA 4.0.                                                                                                    |
|    |                                                                                                    |                                                                                                    |
|    |                                                                                                    |                                                                                                    |
|    | 3:41                                                                                                    |                                                                                                    |
|    |                                                                                                    |                                                                                                    |
|    |                                                                                                    |                                                                                                    |
|    |                                                                                                    |                                                                                                    |
|    |                                                                                                    |                                                                                                    |
|    |                                                                                                    |                                                                                                    |
|    |                                                                                                    |                                                                                                    |
|    |                                                                                                    |                                                                                                    |
| 3. | Hover over the media, then click "Setti                                                                                                    | ngs"                                                                                                    |
|    |                                                                                                    |                                                                                                    |
|    | Search in folder "Default Term Day                                                                                                    | nopt Q Create -                                                                                                    |
|    | Search in folder "Default Term - Par                                                                                                    | lopt                                                                                                    |
|    |                                                                                                    |                                                                                                    |
|    |                                                                                                    |                                                                                                    |
|    | 📕 Default Term - Panopto Test In:                                                                                                    | stance 🔻                                                                                                    |
|    |                                                                                                    |                                                                                                    |
|    |                                                                                                    |                                                                                                    |
|    | Sort by: Name Duration Date 🔻                                                                                                    |                                                                                                    |
|    |                                                                                                    |                                                                                                    |
|    |                                                                                                    |                                                                                                    |
|    | 🖿 Default Term - Panopto Te                                                                                                    | Add folder                                                                                                    |
|    | Default Term - Panopto Te                                                                                                    | Add folder                                                                                                    |
|    |                                                                                                    |                                                                                                    |
|    |                                                                                                    | Add folder<br>D Tour of the Femoral Triangle                                                                                                    |
|    | 30                                                                                                    |                                                                                                    |
|    | 3C                                                                                                    | D Tour of the Femoral Triangle                                                                                                    |
|    | 3E<br>12<br>Vid                                                                                                    | D Tour of the Femoral Triangle<br>minutes ago<br>eo sourced from About Medicine, licensed under CC-BY-SA 4.0.                                                                                                    |
|    | 3E<br>12<br>Vid                                                                                                    | D Tour of the Femoral Triangle<br>minutes ago<br>eo sourced from About Medicine, licensed under CC-BY-SA 4.0.<br>: Settings Share Ldit II Stats Delete                                                                                                    |
|    | 3E<br>12<br>Vid                                                                                                    | D Tour of the Femoral Triangle<br>minutes ago<br>eo sourced from About Medicine, licensed under CC-BY-SA 4.0.                                                                                                    |
|    | 3E<br>12<br>Vid                                                                                                    | D Tour of the Femoral Triangle<br>minutes ago<br>eo sourced from About Medicine, licensed under CC-BY-SA 4.0.<br>: Settings Share Ldit II Stats Delete                                                                                                    |
|    | 3E<br>12<br>Vid                                                                                                    | D Tour of the Femoral Triangle<br>minutes ago<br>eo sourced from About Medicine, licensed under CC-BY-SA 4.0.<br>: Settings Share Ldit II Stats Delete                                                                                                    |
|    | 3E<br>12<br>Vid                                                                                                    | D Tour of the Femoral Triangle<br>minutes ago<br>eo sourced from About Medicine, licensed under CC-BY-SA 4.0.<br>: Settings Share Ldit II Stats Delete                                                                                                    |
|    | 3E<br>12<br>Vid                                                                                                    | D Tour of the Femoral Triangle<br>minutes ago<br>eo sourced from About Medicine, licensed under CC-BY-SA 4.0.<br>: Settings Share Ldit II Stats Delete                                                                                                    |
|    | 3E<br>12<br>Vid                                                                                                    | D Tour of the Femoral Triangle<br>minutes ago<br>eo sourced from About Medicine, licensed under CC-BY-SA 4.0.<br>: Settings Share Ldit II Stats Delete                                                                                                    |
|    | 3E<br>12<br>Vid                                                                                                    | D Tour of the Femoral Triangle<br>minutes ago<br>eo sourced from About Medicine, licensed under CC-BY-SA 4.0.<br>: Settings Share Ldit II Stats Delete                                                                                                    |
|    | 3E<br>12<br>Vid                                                                                                    | D Tour of the Femoral Triangle<br>minutes ago<br>eo sourced from About Medicine, licensed under CC-BY-SA 4.0.<br>: Settings Share Ldit II Stats Delete                                                                                                    |
| 4. | 341                                                                                                    | D Tour of the Femoral Triangle<br>minutes ago<br>eo sourced from About Medicine, licensed under CC-BY-SA 4.0.<br>Settings                                                                                                    |
| 4. | 341                                                                                                    | D Tour of the Femoral Triangle<br>minutes ago<br>eo sourced from About Medicine, licensed under CC-BY-SA 4.0.<br>: Settings Share Ldit II Stats Delete                                                                                                    |
| 4. | A pop-up window will appear, providing                                                                                                    | D Tour of the Femoral Triangle<br>minutes ago<br>eo sourced from About Medicine, licensed under CC-BY-SA 4.0.<br>Settings Share Edit Stats Delete                                                                                                    |
| 4. | 341                                                                                                    | D Tour of the Femoral Triangle<br>minutes ago<br>eo sourced from About Medicine, licensed under CC-BY-SA 4.0.<br>Settings Share Edit Stats Delete                                                                                                    |
| 4. | A pop-up window will appear, providing                                                                                                    | D Tour of the Femoral Triangle<br>minutes ago<br>eo sourced from About Medicine, licensed under CC-BY-SA 4.0.<br>Settings Share Edit Stats Delete                                                                                                    |
| 4. | A pop-up window will appear, providing                                                                                                    | D Tour of the Femoral Triangle<br>minutes ago<br>eo sourced from About Medicine, licensed under CC-BY-SA 4.0.<br>Settings Share Edit Stats Delete                                                                                                    |
| 4. | A pop-up window will appear, providing                                                                                                    | D Tour of the Femoral Triangle<br>minutes ago<br>eo sourced from About Medicine, licensed under CC-BY-SA 4.0.<br>Settings Share Edit Stats Delete                                                                                                    |
| 4. | A pop-up window will appear, providing                                                                                                    | D Tour of the Femoral Triangle<br>minutes ago<br>eo sourced from About Medicine, licensed under CC-BY-SA 4.0.<br>Settings Share C Edit Stats Delete<br>details about the piece of media you selected.<br>I Triangle                                                                                                    |
| 4. | A pop-up window will appear, providing<br>3D Tour of the Femora<br>Overview Session Information                                                                                                    | D Tour of the Femoral Triangle<br>minutes ago<br>eo sourced from About Medicine, licensed under CC-BY-SA 4.0.<br>Settings Share Edit In Stats Delete<br>details about the piece of media you selected.<br>I Triangle S                                                                                                    |
| 4. | A pop-up window will appear, providing                                                                                                    | D Tour of the Femoral Triangle<br>minutes ago<br>eo sourced from About Medicine, licensed under CC-BY-SA 4.0.<br>Settings Share C Edit Stats Delete<br>details about the piece of media you selected.<br>I Triangle                                                                                                    |
| 4. | A pop-up window will appear, providing    A pop-up window will appear, providing                                                                                                    | D Tour of the Femoral Triangle<br>minutes ago<br>eo sourced from About Medicine, licensed under CC-BY-SA 4.0.<br>Settings<br>Share Edit In Stats Delete<br>g details about the piece of media you selected.<br>I Triangle<br>3D Tour of the Femoral Triangle Edit<br>Default Term - Panopto Test Instance Edit                                                                                                    |
| 4. | A pop-up window will appear, providing  A pop-up window will appear, providing  3D Tour of the Femora  Overview Session Information Share Outputs Quiz Results Folder Streams Tags                            | D Tour of the Femoral Triangle<br>minutes ago<br>eo sourced from About Medicine, licensed under CC-BY-SA 4.0.<br>Settings Share Edit In Stats Delete<br>details about the piece of media you selected.<br>I Triangle S                                                                                                    |
| 4. | A pop-up window will appear, providing  A pop-up window will appear, providing  Share Outputs Quiz Results Streams Tags Clips Proviow image                                                                   | D Tour of the Femoral Triangle<br>minutes ago<br>eo sourced from About Medicine, licensed under CC-BY-SA 4.0.<br>Settings Share Edit In Stats Delete<br>details about the piece of media you selected.<br>I Triangle State State S |
| 4. | A pop-up window will appear, providing  A pop-up window will appear, providing  3D Tour of the Femora  Overview Session Information Share Outputs Quiz Results Folder Streams Tags                            | D Tour of the Femoral Triangle<br>minutes ago<br>eo sourced from About Medicine, licensed under CC-BY-SA 4.0.<br>Settings<br>Share Edit In Stats Delete<br>g details about the piece of media you selected.<br>I Triangle<br>3D Tour of the Femoral Triangle Edit<br>Default Term - Panopto Test Instance Edit                                                                                                    |
| 4. | A pop-up window will appear, providing  A pop-up window will appear, providing  Share Outputs Quiz Results Streams Tags Clips Proviow image                                                                   | D Tour of the Femoral Triangle<br>minutes ago<br>eo sourced from About Medicine, licensed under CC-BY-SA 4.0.<br>Settings Share Edit In Stats Delete<br>details about the piece of media you selected.<br>I Triangle State State S |
| 4. | A pop-up window will appear, providing  A pop-up window will appear, providing  3D Tour of the Femora  Overview Session Information Share Outputs Quiz Results Folder Streams Tags Clips Search Preview image | D Tour of the Femoral Triangle<br>minutes ago<br>eo sourced from About Medicine, licensed under CC-BY-SA 4.0.<br>Settings Share Edit In Stats Delete<br>details about the piece of media you selected.<br>I Triangle State State S |
| 4. | A pop-up window will appear, providing  A pop-up window will appear, providing  3D Tour of the Femora  Overview Session Information Share Outputs Quiz Results Folder Streams Tags Clips Search Captions      | D Tour of the Femoral Triangle<br>minutes ago<br>eo sourced from About Medicine, licensed under CC-BY-SA 4.0.<br>Settings Share Edit In Stats Delete<br>details about the piece of media you selected.<br>I Triangle State State S |

#### 5. From the left-hand options, select "Manage"

| 3D Tour of the Femoral Triangle |                    |                      |                       |  |
|---------------------------------|--------------------|----------------------|-----------------------|--|
| Overview                        | Session Informatio | n                    |                       |  |
| Share                           | Name               | 3D Tour of the Femor | al Triangle Edit      |  |
| Outputs                         |                    |                      | 5                     |  |
| Quiz Results                    | Folder             | Default Term - Panop | to Test Instance Edit |  |
| Streams                         | Tags               | + Tag                |                       |  |
| Clips                           | 5                  |                      |                       |  |
| Search                          | Preview image      |                      | Edit                  |  |
| Captions                        |                    |                      |                       |  |
| Manage                          |                    |                      |                       |  |
| Log 🖑                           |                    |                      |                       |  |

- 6. From the "Manage" page, under the "Copy session" heading, you'll be able to choose a new name for your duplicated media or you may use the auto-generated name. Click "Copy" when you're satisfied with the name, and Panopto will begin copying the media within its original folder
- 7

| Choose a folder or start typing to search  Not selected  3D Tour of the Femoral Triangle (copy)                                                                                                    |
|----------------------------------------------------------------------------------------------------|
|                                                                                                    |
| 3D Tour of the Femoral Triangle (copy)                                                                                                    |
| 3D Tour of the Femoral Triangle (copy)                                                                                                    |
| 3D Tour of the Femoral Triangle (copy)                                                                                                    |
|                                                                                                    |
| The copied session will have the same owner as the original<br>session. The copied session will have the same availability settings<br>as the original session. The copied session will inherit viewer<br>permissions from its folder. |
| Сору                                                                                                    |
| well as the neurly created convin the original folder                                                                                                    |
| well as the newly-created copy in the original folder                                                                                                    |
| Create -                                                                                                    |
| opt Q Create -                                                                                                    |
|                                                                                                    |
| ld folder                                                                                                    |
| u loidei                                                                                                    |
| Tour of the Femoral Triangle (copy)                                                                                                    |
| n hour ago                                                                                                    |
| sourced from About Medicine, licensed under CC-BY-SA 4.0.                                                                                                    |
|                                                                                                    |
|                                                                                                    |
| Tour of the Femoral Triangle                                                                                                    |
| -                                                                                                    |
| n nour ado                                                                                                    |
| n hour ago<br>> sourced from About Medicine. licensed under CC-BY-SA 4.0.                                                                                                    |
| n nour ago<br>o sourced from About Medicine, licensed under CC-BY-SA 4.0.                                                                                                    |
|                                                                                                    |

### Moving Media in Panopto

1. Navigate to the Panopto Video dashboard for your course that contains the media you're moving

| 2. | Locate the media that you wish to move    |                                                                   |                                  |          |
|----|-------------------------------------------|-------------------------------------------------------------------|----------------------------------|----------|
|    | Search in folder "Default Term - Par      | nopt Q                                                            | Create 🔻                         |          |
|    | Default Term - Panopto Test In:           | stance 🔻                                                          |                                  |          |
|    | Sort by: Name Duration Date 💌             |                                                                   |                                  |          |
|    | Default Term - Panopto Te                 | Add folder                                                        |                                  |          |
|    | 12                                        | D Tour of the Femore<br>minutes ago<br>leo sourced from About Med | al Triangle                      |          |
|    |                                           |                                                                   |                                  |          |
| 3. | Hover over the media, then click "Setting | gs"                                                               |                                  |          |
|    | Search in folder "Default Term - Pano     | opt Q Cre                                                         | eate 🔻                           |          |
|    | Default Term - Panopto Test Inst          | tance 🔻                                                           |                                  |          |
|    | Sort by: Name Duration Date 💌             |                                                                   |                                  |          |
|    | Default Term - Panopto Te                 | dd folder                                                         |                                  |          |
|    |                                           | Tour of the Femoral                                               | Triangle                         |          |
|    |                                           | iinutes ago<br>o sourced from About Medicii                       | ne, licensed under CC-BY-SA 4.0. |          |
|    | 3:41                                      | Settings < Share  Ec                                              | it II Stats Delete               |          |
|    |                                           |                                                                   |                                  |          |
|    |                                           |                                                                   |                                  |          |
| 4. | A pop-up window will appear, providing    | details about the piece of                                        | media you selected               |          |
|    | ■ 3D Tour of the Femoral                  | Triangle <sub>là</sub>                                            |                                  | $\times$ |
|    | Overview Session Information              |                                                                   |                                  | <b>^</b> |
|    | Share Name S                              | 3D Tour of the Femoral Trian                                      | gle Edit                         | - 1      |
|    | Outputs                                   | Default Term - Panopto Test                                       | 5                                |          |
|    | Quiz Results                              | +Tag                                                              |                                  |          |
|    | Clips<br>Preview image                    |                                                                   | Edit                             |          |
|    | Search Captions                           |                                                                   |                                  |          |
|    | Manage                                    |                                                                   |                                  |          |
|    | Log                                       |                                                                   |                                  |          |

5. To move the media to another Panopto folder or Canvas course, click the "Edit" link next to the folder name

|              | ur of the Femora    | 5                     |                             |  |
|--------------|---------------------|-----------------------|-----------------------------|--|
| Verview      | Session Information | n                     |                             |  |
| hare         | Name                | 3D Tour of the Femore | al Triangle Edit            |  |
| Outputs      |                     |                       | 5                           |  |
| uiz Results) | Folder              | Default Term - Panopt | o Test Instance <u>Edit</u> |  |
| treams       | Tags                | +Tag                  | $\bigcirc$                  |  |
| lips         |                     |                       |                             |  |
| earch        | Preview image       |                       | Edit                        |  |
| aptions      |                     |                       |                             |  |
| lanage       |                     |                       |                             |  |
|              |                     |                       |                             |  |

A drop-down box will appear, listing folders that you have access to within Panopto

 This list may not immediately display *all* of the folders you have access to

 Begin typing the name of the folder or course into which you would like to move the media

- 8. When the desired folder or course is appears in the drop-down box, click on it to select it

| 🕨 3D Tou     | ır of the Femor     | al Triangle           |                               |
|--------------|---------------------|-----------------------|-------------------------------|
| Overview     | Session Information | n                     |                               |
| Share        | Name                | 3D Tour of the Femora | l Triangle Edit               |
| Outputs      |                     |                       | a mangro care                 |
| Quiz Results | Folder              | Sp2021                | •                             |
| Streams      |                     | Default Term - Sp2021 | Example Course Sandbox Course |
| Clips        | Tags                | (+Tag)                | 4                             |
| Search       | 1495                |                       |                               |
| Captions     | Preview image       |                       | Edit                          |
| Manage       |                     |                       |                               |
| Log          |                     |                       |                               |
|              |                     |                       |                               |

9. Click the "Save" link to save your changes and move the media

|              | ur of the Femor     | 5                        |                             |   |
|--------------|---------------------|--------------------------|-----------------------------|---|
| Overview     | Session Information | n                        |                             |   |
| Share        | Name                | 3D Tour of the Femor     | al Triangle Edit            |   |
| Outputs      |                     | 50 four of the remor     |                             |   |
| Quiz Results | Folder              | Default Term - Sp2021 Ex | ample Course Sandbox Course | • |
| Streams      |                     | Save Cancel              |                             |   |
| Clips        | Tags                | + Tag                    |                             |   |
| Search       | lags                | ( ) lag                  |                             |   |
| Captions     | Preview image       |                          | Edit                        |   |
| Manage       |                     |                          |                             |   |
| Log          |                     |                          |                             |   |
| -            |                     |                          |                             |   |

10. The folder name will then update to reflect the new folder or course location

|              | ur of the Femor     | g,                   |                                 | ~ |
|--------------|---------------------|----------------------|---------------------------------|---|
| Overview     | Session Information | n                    |                                 |   |
| Share        | Name                | 3D Tour of the Femor | al Triangle Edit                |   |
| Outputs      | 5.11                |                      | 5                               |   |
| Quiz Results | Folder              |                      | 1 Example Course Sandbox Course |   |
| Streams      |                     | Edit                 |                                 |   |
| Clips        | Tags                | + Tag                |                                 |   |
| Search       |                     |                      | P                               |   |
| Captions     | Preview image       |                      | Edit                            |   |
| /lanage      |                     |                      |                                 |   |
| .og          |                     |                      |                                 |   |

## **Additional Resources**

You can find additional resources provided by the School of Information on their Panopto Guide webpage.